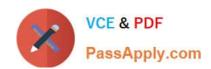

# 1Z0-1055-22<sup>Q&As</sup>

Oracle Financials Cloud: Payables 2022 Implementation Professional

# Pass Oracle 1Z0-1055-22 Exam with 100% Guarantee

Free Download Real Questions & Answers PDF and VCE file from:

https://www.passapply.com/1z0-1055-22.html

100% Passing Guarantee 100% Money Back Assurance

Following Questions and Answers are all new published by Oracle
Official Exam Center

- Instant Download After Purchase
- 100% Money Back Guarantee
- 365 Days Free Update
- 800,000+ Satisfied Customers

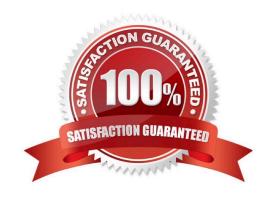

#### https://www.passapply.com/1z0-1055-22.html 2024 Latest passapply 1Z0-1055-22 PDF and VCE dumps Download

#### **QUESTION 1**

You need to submit a 1099 report; your State format has changed slightly since last year. How should you submit your 1099s for the State in the current year?

- A. Manually enter the 1099s for the State and submit.
- B. Generate a 1096 form and submit it instead.
- C. Run and submit your 1099s because it will automatically reflect any changes.
- D. Edit the 1099 template to reflect the changes, and then run and submit the 1099 report.

Correct Answer: D

#### **QUESTION 2**

A company has a requirement to pay small suppliers outside ofPayables, but it does not want to manually record each payment.

Which solution should you implement?

- A. Create payments by using the Check Payment method for those suppliers and then destroy those checks.
- B. Create payments by using Electronic Funds Transfer (EFT) for those suppliers but do not send the electronic file to the bank.
- C. Create payments by using a clearing payment method for those suppliers because this payment method does not generate a file.
- D. Create a payment by using a wire payment method for those suppliers.

Correct Answer: D

When you create a payment outside of Payables, for example, using a typed check or wire transfer, within Payables you can record the payment and update the invoices that you paid.

#### **QUESTION 3**

Your customer has an electronic payment format program in use and wants all the documents to use the pay group "Domestic". What should you do to achieve this?

- A. Define a user validation at the format program to include: Field "Document pay group", condition "Equal to String", value "Domestic", and Field "Document pay group", condition "Required" and value ?not applicable.
- B. Define a user validation at the format program to include: Field "Document pay group", condition "Equal to String", and value "Domestic".
- C. Modify your template to hard code the value "Domestic" for the pay group position.
- D. Define a user validation at the formatprogram to include: Field "Document pay group", condition "Equal to String",

## https://www.passapply.com/1z0-1055-22.html 2024 Latest passapply 1Z0-1055-22 PDF and VCE dumps Download

value "Domestic", and Field "Format Program Code", condition "Equal to String" and value ? as desired.

Correct Answer: B

User-Defined Validation That Checks a Specific Condition and Value

| Field     | Value              |
|-----------|--------------------|
| Field     | Document pay group |
| Condition | Equal to String    |
| Value     | Domestic           |

References:https://docs.oracle.com/cloud/farel9/financialscs\_gs/FAIPP/F1469799AN17B6 B.htm

#### **QUESTION 4**

In the Business Intelligence Publisher (BIP) report layout properties page, when you click Extract Translation, the BIP publisher extracts the translatable strings from the BIP report template and exports them into which format?

- A. .doc (Word file)
- B. .pdf (Acrobat reader file)
- C. .xls (Excel file)
- D. .xlf (XLIFF file)

Correct Answer: D

BI Publisher extracts the translatable strings from the template and exports them to an XLIFF (.xlf file). Reference:https://docs.oracle.com/cd/E29542\_01/bi.1111/e22255/translations.htm#BIPAD

#### **QUESTION 5**

What is the difference between subject areas that append the word "Real Time" and those that do not?

A. The "Real Time" subject areas are based on real-time transactions and those that are not, are based on historical data.

B. The "Real Time" subject areas are based on real-time transactions in the applications, and those that are not, are based on data stored in the Oracle Business Intelligence Applications data warehouse.

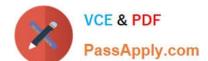

# https://www.passapply.com/1z0-1055-22.html

2024 Latest passapply 1Z0-1055-22 PDF and VCE dumps Download

C. There is no difference.

D. The "Real Time" subject areas are based on subledger transactions and the ones that are not are based on general ledger balances.

Correct Answer: B

In Oracle Fusion applications, there are two types of subject areas:

Subject areas whose names usually end with Real Time and access real-time (transactional) data.

Subject areas whose names usually do notend with Real Time andaccess data warehouse data.

References: https://docs.oracle.com/cloud/farel8/common/OATBI/postinstallation.htm

#### **QUESTION 6**

Which two are true for Payables Payment Terms? (Choose two.)

- A. When entering an Invoice, you will see Payment Terms assigned to the reference data set associated with the Business unit on the invoice plus those associated with the common set.
- B. You must assign the predefined payment term Immediate to the reference data set that is assigned to the business unit before you can define common options for Payables and Procurement.
- C. When entering an Invoice, you will see Payment Terms assigned to the reference data set associated with the Business unit on the invoice but not those associated with the common set.
- D. Each payment term can only be assigned to one reference data set.

Correct Answer: AB

Assigning a reference data set to a business unit: When you define a business unit, assign the business unit a reference data setfor the Payables Payment Terms reference group. Before you define common options for Payables and Procurement, you must assign the Immediate payment term to the reference data set for the business unit. Reference: https://docs.oracle.com/en/cloud/saas/financials/20b/faipp/payablesconfiguration.html#FAIPP772430

#### **QUESTION 7**

Which reports can show you differences between your subledger balances and general ledger balances to help you reconcile quickly?

- A. Payables to Ledger Reconciliation report
- B. Payables Aging reports with the General Ledger Trial Balance report
- C. General Ledger Financial Statements and the Accounts Payable and Invoice Registers
- D. Payables Trial Balance and General Ledger Trial Balance reports

Correct Answer: A

# https://www.passapply.com/1z0-1055-22.html

2024 Latest passapply 1Z0-1055-22 PDF and VCE dumps Download

#### **QUESTION 8**

You have created your first implementation project. You have assigned the Application Implementation Consultant role to your user. However, you are unable to create and add rolesto users in Oracle Identity Management (OIM).

This issue is caused because you did not assign the \_\_\_\_\_.

- A. Superuser role to your user
- B. IT Security Manager role to your user
- C. Application Implementation Manager role to your user
- D. Line Manager role to your user

Correct Answer: C

For an implementation to begin, at least one user must be provisioned with the Application Implementation Manager role, and another or the same user must be provisioned with the ApplicationImplementation Consultantrole. The Application Implementation Consultant has broad access to set up all enterprise structures.

#### **QUESTION 9**

You use corporate cards with expenses and have implemented the Company Pay payment option. An employee incurred the following expenses.

What is the resulting payment amount made to the employee for these expenses?

| Payment Method                   | Amount |
|----------------------------------|--------|
| Cash Business Expenses           | 500    |
| Corporate Card Business Expenses | 650    |
| Corporate Card Personal Expenses | 299    |

A. 1449

B. 201

C. 949

D. 500

Correct Answer: B

#### **QUESTION 10**

Which job role has full access to perform all Functional Setup Manager related activities?

A. Application System Administrator

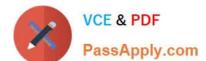

# https://www.passapply.com/1z0-1055-22.html

2024 Latest passapply 1Z0-1055-22 PDF and VCE dumps Download

- B. Any Functional User
- C. Functional Setup Manager Superuser
- D. IT Security Manager E. ApplicationImplementation Consultant

Correct Answer: E

#### **QUESTION 11**

You have a high volume of invoices to enter that have similar lines and do not require extensive validation. What must you do if you want to group multiple invoices in a batch during spreadsheet entry?

- A. Make sure the Invoice Number is the same.
- B. Make sure all the invoice dates are the same.
- C. Assign the same Invoice Header Identifier to multiple invoices you want to group.
- D. Enable the invoice option Require Invoice Grouping, and the system automatically groups invoices entered in the same spreadsheet.
- E. Enter a value in theInvoice Group field to group similar invoices into a batch.

Correct Answer: D

What\\'s an invoice group?

A collection of invoices that is used as a parameter for the Validate Payables Invoice process, a selection criteria for submitting a payment process request, and a parameter in some reports. If you enable the invoice option Require invoice grouping, you must associate each invoice with an invoice group.

References:https://docs.oracle.com/cloud/farel9/financialscs\_gs/FAPPP/F1011878AN100C 4.htm

#### **QUESTION 12**

You have 10 ledgers and 30 business units and want to leverage Preference Data Sets. What is the function of Reference Data Sets?

- A. allow you to secure data by business unit
- B. allow you to assign multiple business units to users in a shared service center
- C. allow you to maintain sets of related data in a Data Dictionary
- D. allow you to share reference data, such as payment terms, across multiple business units to avoid redundant setup

Correct Answer: D

Reference Data Sets You begin this part of your implementation by creating and assigning reference data to sets. Make changes carefully as changes to a particular set affect all business units or application components using that set. You

# VCE & PDF PassApply.com

# https://www.passapply.com/1z0-1055-22.html

2024 Latest passapply 1Z0-1055-22 PDF and VCE dumps Download

can assign a separate set to each business unit for the typeofobject that is being shared. For example, assign separate sets for payment terms, transaction types, and sales methods to your business units.

Your enterprise can determine that certain aspects of your corporate policy can affect all business units. The remaining aspects are at the discretion of the business unit manager to implement. This allows your enterprise to balance autonomy and control for each business unit. For example, your enterprise holds business unit managers accountable for their profitand loss, but manages working capital requirements at a corporate level. In such a case, you can let managers define their own sales methods, but define payment terms centrally. In this example: Each business unit has its own reference data set for salesmethods. One central reference data set for payment terms is assigned to all business units.

References:https://docs.oracle.com/cloud/latest/financialscs\_gs/FAIGL/FAIGL1493157.htm #FAIGL94314

#### **QUESTION 13**

Your client is concerned that all expense reports are getting automatically approved by the expenses system despite the setup of an Audit Selection Rule.

What is the reason for this?

- A. The audit selection rule has not been assigned in the system options page
- B. The audit selection rule has not been assigned to the legal entity
- C. Auditing has not been enabled in the system options page
- D. An expenses template and type rule has not been setup
- E. The audit selection rule has not been assigned to the business unit

Correct Answer: E

Assign audit rules to business units. Reference: https://docs.oracle.com/en/cloud/saas/financials/20b/faiex/expense-policies- andrules.html#FAIEX654018

#### **QUESTION 14**

After you submitted a Payment Process Request, you noticed errors. You want to void the payments.

Identify two statements that indicate when it is not possible to void a payment.

(Choose two.)

- A. A payment that pays a prepayment that has been applied to an invoice.
- B. A payment that has already cleared the bank.
- C. A payment that has been accounted and posted to General Ledger.
- D. A payment with the status of Issued.
- E. A payment for an invoice with an associated Withholding Tax invoice.

## https://www.passapply.com/1z0-1055-22.html 2024 Latest passapply 1Z0-1055-22 PDF and VCE dumps Download

Correct Answer: AB

A: You can\\'t: Void a payment for aprepayment that\\'s applied. You must first unapply the prepayment, then void the payment.

D: If the payment is cleared in cash management then it hasto be uncleared first before you can void the payment.

References:https://docs.oracle.com/cloud/latest/financialscs\_gs/FAPPP/FAPPP1011879.ht m

#### **QUESTION 15**

Which three are subject area subfolders that report Payables reconciliation differences to General Ledger? (Choose three.)

- A. Reconciliation Payment Details
- B. Reconciliation Prepayment Application Details
- C. Reconciliation Invoice Details
- D. Reconciliation Invoice Hold Details
- E. Reconciliation Invoice Request Details

Correct Answer: ABC

<u>Latest 1Z0-1055-22 Dumps</u> <u>1Z0-1055-22 Practice Test</u> <u>1Z0-1055-22 Study Guide</u>